## **Answer on Question#39390, Programming, C#**

```
using System;
using System.IO;
namespace d_v_app
{
    class Program
     {
        static void Main(string[] args)
        {
            Console.WriteLine("Please press appropriate key:\n");
            Console.WriteLine("d: Show the file extension of the stock details file");
            Console.WriteLine("v: Display the content of stock details file ");
            FileStream fs;
            switch (Console.ReadKey().Key)
\{ case ConsoleKey.V:
                    Console.Clear();
                   fs = new FileStream(Directory.GetCurrentDirectory() + @"\StockDetails.txt",FileMode.OpenOrCreate, FileAccess.Read);
                    Console.WriteLine("StockDetails.txt contains next information:");
Console.WriteLine("_________________________________________________________");
                   for (int i = 0; i \lt f s.length; i++)\{ Console.Write((char)fs.ReadByte());
 }
Console.WriteLine("\n_________________________________________________________");
                    fs.Close();
                   break;
                case ConsoleKey.D:
                    Console.Clear();
                   Console.Write("StockDetails file has the next extension: .txt");
                   break;
                default:
                    Console.Clear();
                   File.Delete(Directory.GetCurrentDirectory() + @"\StockDetails.txt");
                    fs = new FileStream(Directory.GetCurrentDirectory() + @"\StockDetails.txt", 
FileMode.OpenOrCreate, FileAccess.ReadWrite);
                   Console.WriteLine("Please enter some data to the StockDetails.txt :");
                    string m = Console.ReadLine();
                   Byte[] bt = new byte[ m.length]; for(int i=0;i<m.Length;i++) bt[i]=(byte)m[i];
                    fs.Write(bt, 0, (int)bt.Length);
                   fs.Close();
                    break;
 }
            Console.WriteLine("\nPress any key to exit...");
```
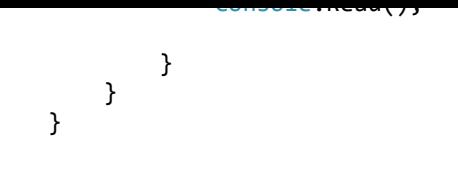